# **Microcontroller Technical Information**

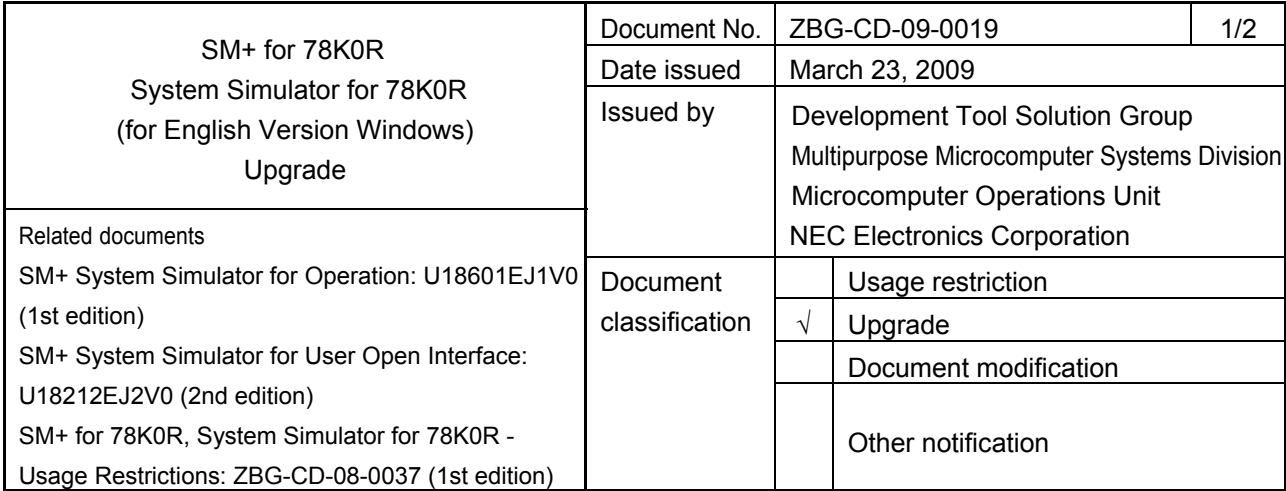

### 1. Product types and version

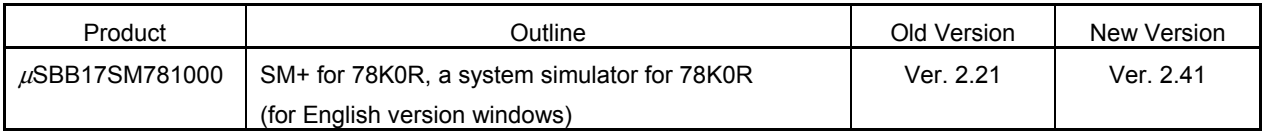

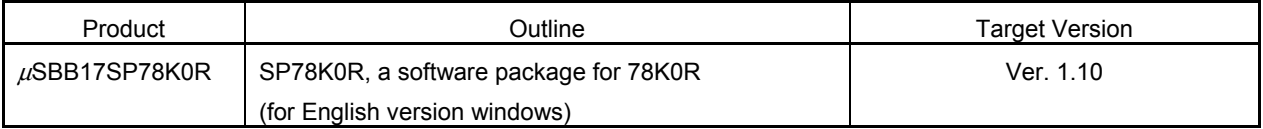

## 2. Upgrade details

The major revisions in SM+ for 78K0R Ver. 2.41 are shown below. For details, see *System Simulator SM+ for 78K0R V2.41 (SM781000) Operating Precautions (Instruction Simulation Version)* (ZUD-CD-08-0143) supplied with the product.

(1) Addition and modification of specifications

The following functions are now supported.

- Support of computers with functions such as dual core CPU
- Support of Windows Vista
- Improvement of SFR window view specifications
- Addition of options for *xcoverage* command
- Enhancement of debug functions along with enhancement of optimization in C compiler and assembler
- Expansion of contents to be saved in a project file
- (2) Removal of usage restrictions
	- Restrictions on debugger functions: 36 issues:

No. 1, 6, 10, 15, 17, 18, 20, 24, 26, 29, 30, 33, 39, 42, 43, 47 to 56, and 58 to 68

- Restrictions on simulator functions: 5 issues: No. 3, 10, and 13 to 15
- \* The numbers are those used in *System Simulator SM+ for 78K0R V2.41 (SM781000) Operating Precautions (Instruction Simulation Version)* (ZUD-CD-08-0143).

#### 3. How to upgrade

• When the CD is not required: Free upgrade Download the software through the Development Tools Download webpage. When using this method, the CD will not be delivered but the upgrade is free of charge. URL: http://www.necel.com/micro/en/ods/ → Click "Version-up Service".

#### • When the CD is required: Charged upgrade

Fill in the essential items in the attachment "Application for Software Product Charged Upgrade" and submit it to a distributor or NEC Electronics sales representative. When using this method, a fee will be charged for the upgrade and the CD will be delivered.

The part number to be entered in the form varies depending on the purchased product. The correspondence between the purchased product and the part number after upgrade is as follows.

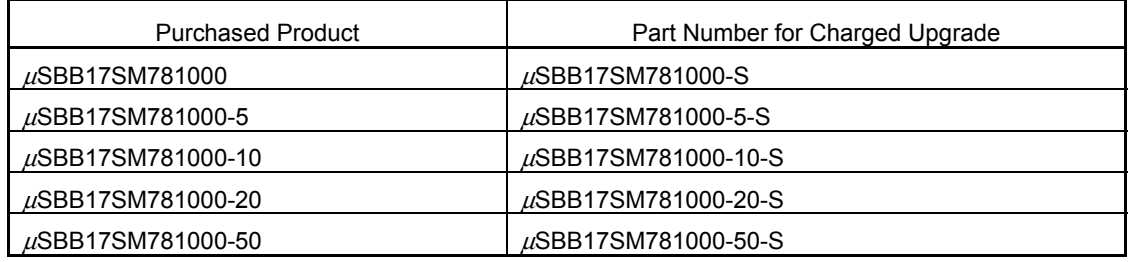

#### 4. Upgrade start date

(1) Free upgrade (without the CD)

The upgraded product will be downloadable from the website from April 6, 2009.

(2) Charged upgrade (with the CD) From April 6, 2009

## **Application for Software Product Charged Upgrade**

Customers wishing to upgrade the product by "Charged upgrade (with the CD)" are requested to fill out the following form and submit it to a **distributor** or **NEC Electronics sales representative**.

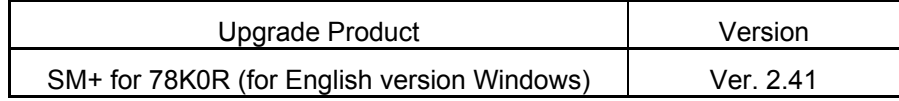

## **Application cut-off date: October 6, 2009**

- [To be filled in by customers]

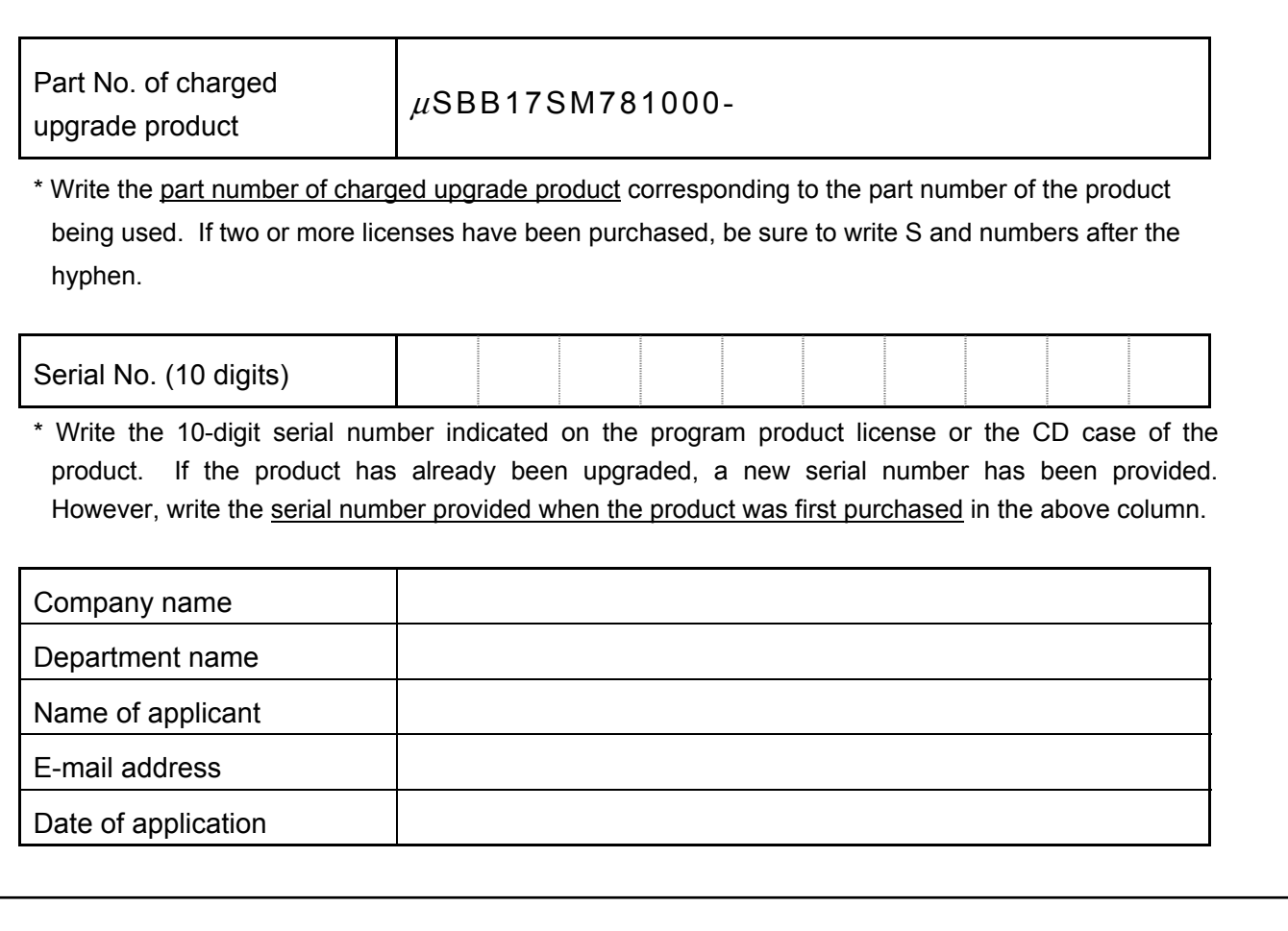

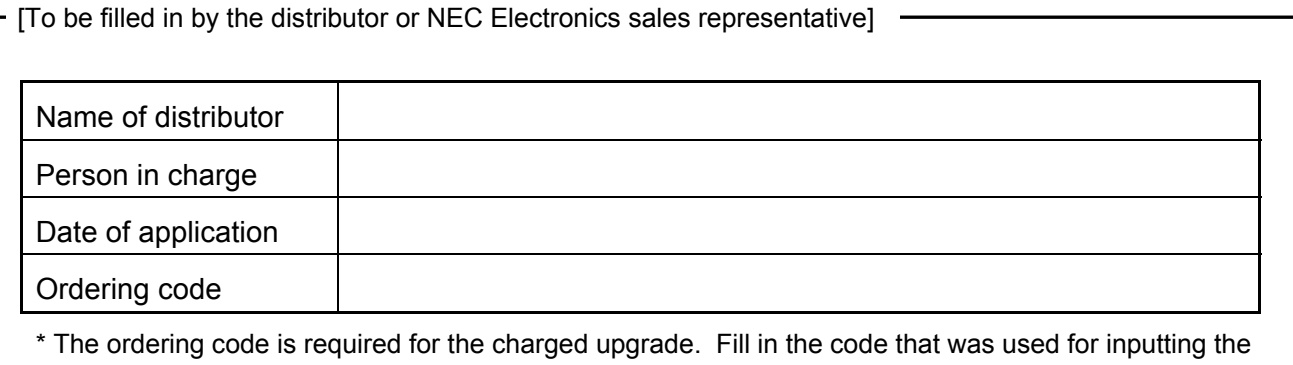

order.